# **AIVP.ORG**

# **1st connection or recover your password**

**<https://www.aivp.org/>**

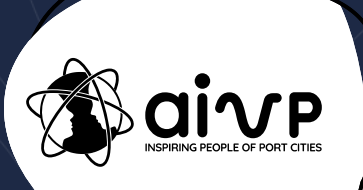

## Go to 'MEMBER AREA'

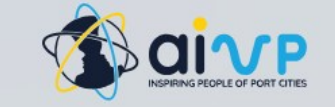

About us  $\sim$  0ur members  $\sim$  0ur initiatives  $\sim$ Our services  $\sim$ Our publications  $\sim$ Events  $\sim$ 

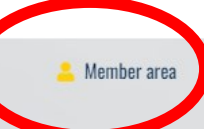

#### $\bigoplus$  | 2 | 3 | 4 | 5

#### **Apply for the AIVP Prize Antoine Rufenacht**

The AIVP Prize Antoine Rufenacht aims to celebrate these outstanding port city projects and the way they address the port city relationships in the context of sustainable development. You are a Port authority or a local authority of a river or a maritime port city? You have realized in the last three years a development project that contributes to the design of sustainable port cities?

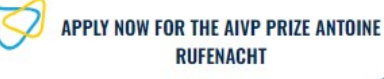

### AIVP PRIZE **Antoine Rufenacht**

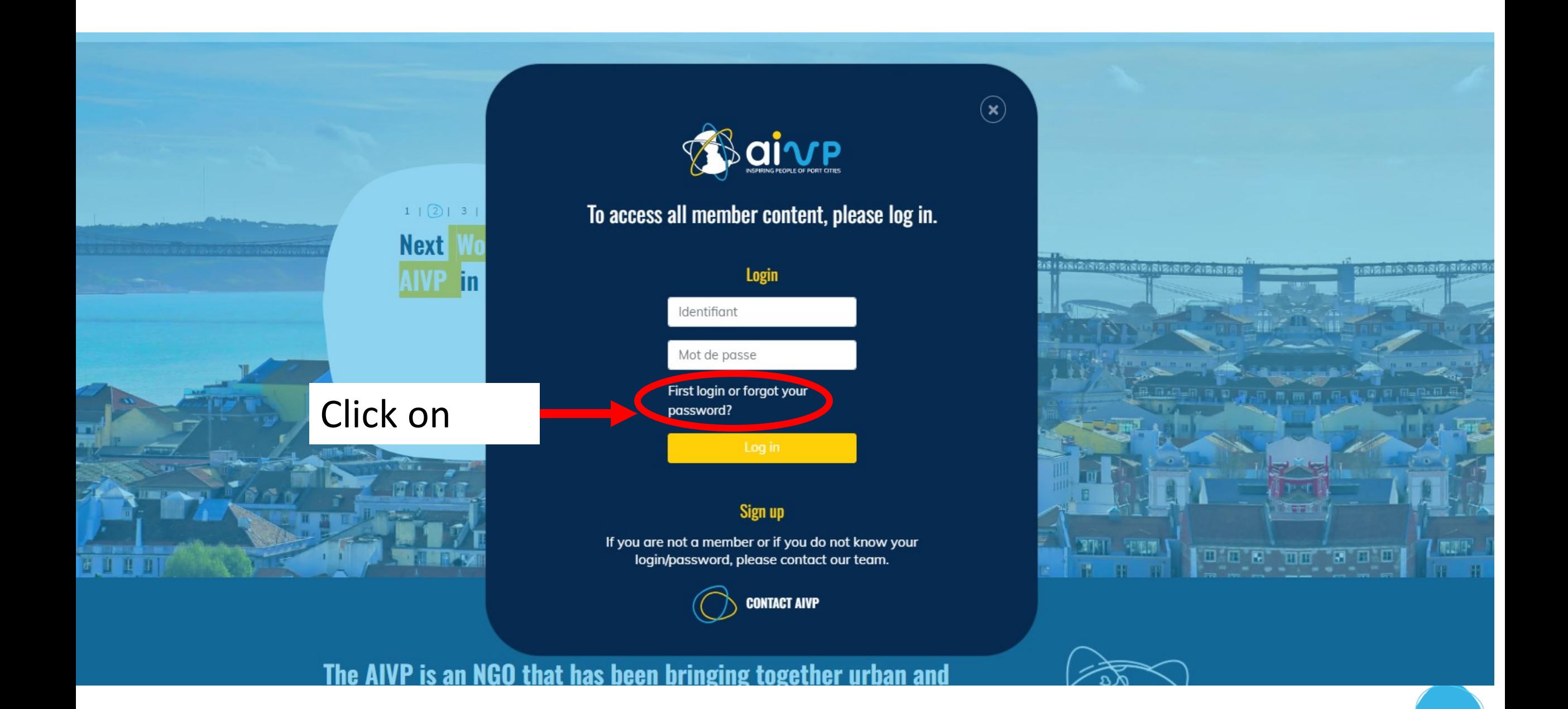

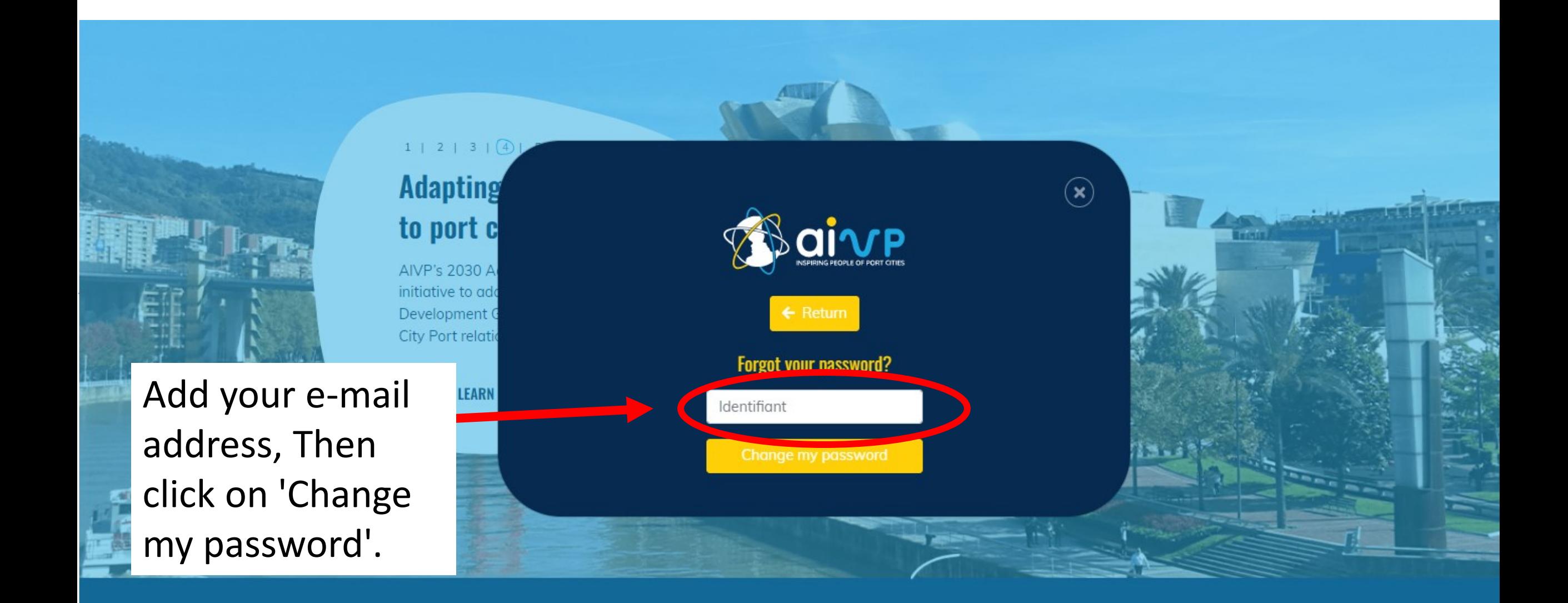

## **You can now access the Agenda 2030 by AIVP selfdiagnostic with your login and password.**

<https://www.aivp-diagnostic.org/auth/login>

If you have any connection problems, please contact us at assessment@aivp.org.

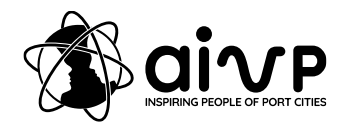